#### **Testing and Debugging I/O Streams Intro to OOP Concepts**

**CS 16: Solving Problems with Computers I Lecture #10**

> Ziad Matni Dept. of Computer Science, UCSB

#### Announcements

- **Homework #9 due today**
- **Lab #5 is due on Friday at Noon**
- Your grades are NOT ON GAUCHOSPACE anymore. Instead go to:

[http://cs.ucsb.edu/~zmatni/cs16/CS16Grades\\_Fa2016.htm](http://cs.ucsb.edu/~zmatni/cs16/CS16Grades_Fa2016_102416.htm)

#### Lecture Outline

• Testing & debugging techniques

• I/O streams

• An introduction to Object Oriented Programming (OOP) concepts

## Testing and Debugging Functions

- Each function should be tested as a separate unit
- Testing individual functions facilitates finding mistakes
- "Driver Programs" allow testing of individual functions
- Once a function is tested, it can be used in the driver program to test other functions

#### Example of a Driver Test Program

```
int main()
\{using namespace std;
    double wholesale_cost;
    int shelf_time;
    char ans:
    cout.setf(ios::fixed);
    cout.setf(ios::showpoint);
    cout.precision(2);
    do
    ł
        get_input(wholesale_cost, shelf_time);
        cout << "Wholesale cost is now $"
             << wholesale_cost << endl;
        cout << "Days until sold is now "
             \lt\lt shelf_time \lt\lt endl;
        cout << "Test again?"
             << " (Type y for yes or n for no): ";
        \sin \gg \text{ans};
        \cot < \cot,
    } while (ans == 'y' || ans == 'Y');
    return 0;
3
```
## Stubs

- When a function being tested calls other functions that are not yet tested, use a **stub**
- A stub is a *simplified version of a function*
- Stubs are usually **provide values for testing** rather than perform the intended calculation
	- i.e. they're fake functions
- Stubs should be so simple that you have confidence they will perform correctly

#### Stub Example

```
//Uses iostream:
                                                                              fully tested
                   void get_input(double& cost, int& turnover)
                                                                               function
                   \{using namespace std;
                       cout << "Enter the wholesale cost of item: $";
                       \sin \gg \cosh;
                       cout << "Enter the expected number of days until sold: ":
                       cin >> turnover;
                   }
                                                                          function
                                                                           being tested
                   //Uses iostream:
                   void give_output(double cost, int turnover, double price)
                   \{using namespace std;
                       cout.setf(ios::fixed);
                       cout.setf(ios::showpoint);
                       cout.precision(2);
                       cout \lt\lt "Wholesale cost = \frac{1}{2}" \lt\lt cost \lt\lt endl
                            \ll "Expected time until sold = "
                            << turnover << " days" << end]
                            \ll "Retail price= \gamma" \ll price \ll endl;
                   }
                                                                      stub.
                   //This is only a stub:
                   double price(double cost, int turnover)
                   \{return 9.99; //Not correct, but good enough for some testing.
                   }
10/26/2016 Matni, CS16, Fa16 7
```
Fundamental Rule for Testing Functions

Test **every function** in a program in which **every** *other* **function** in that program has already been fully tested and debugged

## Debugging Your Code

- Keep an open mind
	- Don't assume the bug is in a particular location
- **Don't randomly change code** without understanding what you are doing until the program works
	- This strategy may work for the first few small programs you write but it is doomed to failure for any programs of moderate complexity
- Show the program to someone else

## General Debugging Techniques

- Check for common errors, for example:
	- Local vs. Reference Parameters
	- $-$  = instead of  $==$
	- Did you use && when you meant ||?
	- These are typically errors that might not get flagged by a compiler
- Localize the error
	- Narrow down bugs by using **cout** statements to reveal internal (hidden) values of variables
	- Once you reveal the bug and fix it, remove the **cout** statements

#### Example: Debug this Program

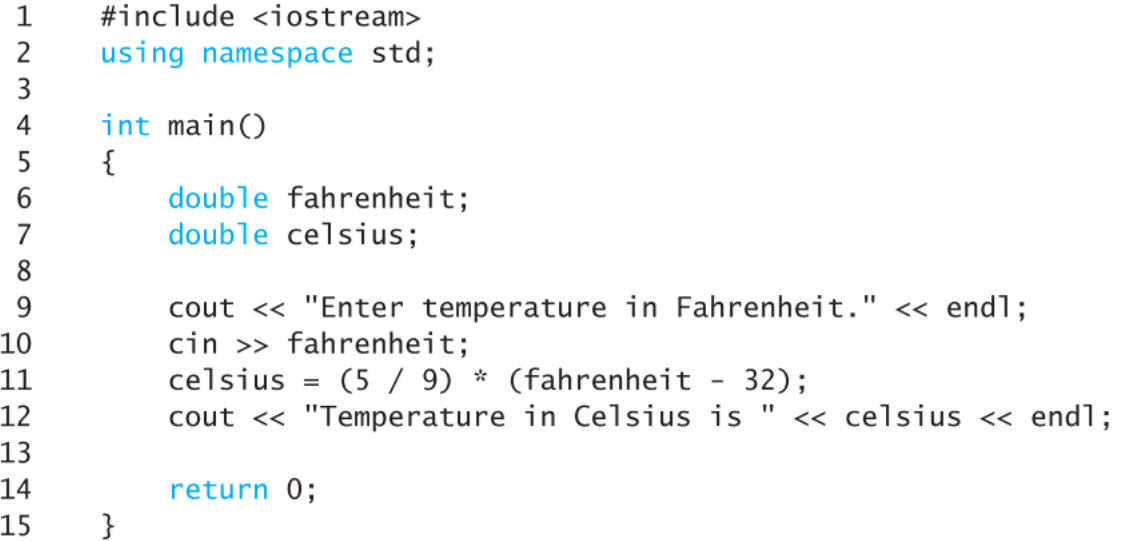

#### **Sample Dialogue**

 $\# \text{inclusion}$ 

Enter temperature in Fahrenheit.

100

Temperature in Celsius is 0

```
#include <iostream>
 1
                                                      Sample Dialogue
 2
      using namespace std;
 3
                                                     Enter temperature in Fahrenheit.
      int main()
 4
                                                      100
 5
      ₹
                                                      fahrenheit - 32 = 686
          double fahrenheit;
          double celsius;
 7
                                                     conversionFactor = 08
                                                      Temperature in Celsius is 0
9
          cout << "Enter temperature in Fahrenhei
          \sin \gg fahrenheit;
10
11
12
          // Comment out original line of code but leave it
                                                                          code that is
13
          // in the program for our reference
                                                                          commented out
          // celsius = (5 / 9) * (fahrenheit - 32); \triangleleft14
15
16
          // Add cout statements to verify (5 / 9) and (fahrenheit - 32)
          // are computed correctly
17
          double conversion Factor = 5 / 9;
18
                                                                             debugging
          double tempFahrenheit = (fahrenheit - 32);
19
                                                                             with cout
20
                                                                             statements
          cout << "fahrenheit - 32 =" << tempFahrenheit << endl;
21
           cout \lt\lt "conversionFactor = " \lt\lt conversionFactor \lt\lt end];
22
23
           celsius = conversionFactor * tempFahrenheit;24
           cout \ll "Temperature in Celsius is " \ll celsius \ll endl;
25
26
           return 0;
27
      ł
```
## Other Debugging Techniques

#### • Use a debugger tool

- Typically part of an IDE (integrated development environment)
- Allows you to stop and step through a program line-by-line while inspecting variables
- Use the assert macro
	- Can be used to test pre or post conditions #include <cassert> assert(boolean expression)
	- If the boolean is false then the program will abort
		- **Not** a good idea to keep in the program once you're done

#### Assert Example

• Denominator should not be zero in Newton's Method

```
// Approximates the square root of n using Newton's
// Iteration.
// Precondition: n is positive, num_iterations is positive
// Postcondition: returns the square root of n
double newton sgroot(double n, int num iterations)
ſ
    double answer = 1;
    int i = 0:
    assert((n > 0) && (num iterations> 0));
    while (i \text{ < } num iterations)
    ſ
        answer = 0.5 * (answer + n / answer);
        1++:
    ł
    return answer;
}
```
## I/O Streams

- **I/O** = program Input and Output
- Input can be delivered to your program via a *stream object*
- This is when input can be from:
	- The keyboard
	- A file
- Output is delivered to the *output device* via a stream object
- Output devices can be:
	- The screen
	- A file

#### **Objects**

• Objects are special variables that have their own special-purpose functions

- Example: string length can be gotten with **stringname.size()**
- These are called *member functions*

#### Streams and Basic File I/O

- Files for I/O are the same type of files used to store programs
- A stream is a *flow of data*
- Input stream: Data flows *into* the program
- Output stream: Data flows *out of* the program

#### cin And cout Streams

- **cin**
	- Input stream connected to the keyboard
- **cout**
	- Output stream connected to the screen
- cin and cout are defined in the iostream library – Use include directive: #include <iostream>
- You can also use streams with *files*

## Why Use Files?

- Files allow you to store data permanently!
- Data output to a file lasts after the program ends
	- You can usually view them without the need of a C++ program
- An input file can be used over and over
	- No typing of data again and again for testing
- Create or read files at your convenience
- Files allow you to deal with larger data sets

# File I/O

- Reading from a file
	- Taking input from a file
	- Done from beginning to the end (not always)
		- No backing up to read something again (but OK to start over)
		- Similar to how it's done from the keyboard
- Writing to a file
	- Sending output to a file
	- Done from beginning to end (not always)
		- No backing up to write something again (but OK to start over)
		- Similar to how it's done to the screen

## Stream Variables for File I/O

Like other variables, a stream variable…

- Must be **declared** before it can be used
- Must be **initialized** before it contains valid data
	- Initializing a stream means *connecting it to a file*
	- The value of the stream variable is really the file it is connected to
- Can have its value changed
	- Changing a stream value means disconnecting from one file and then connecting to another

#### Streams and Assignment

- A stream is a special kind of variable called an object
	- Objects can use special functions to complete tasks
- Streams use special functions instead of the assignment operator to change values

• Example:

streamObjectX.open("addressBook.txt"); streamObjectX.close();

## Declaring An Input-file Stream Variable

- Input-file streams are of type **ifstream**
- Type **ifstream** is defined in the **fstream** library
- You must use the include and using directives #include <fstream> using namespace std;
- Declare an input-file stream variable with: ifstream in\_stream;

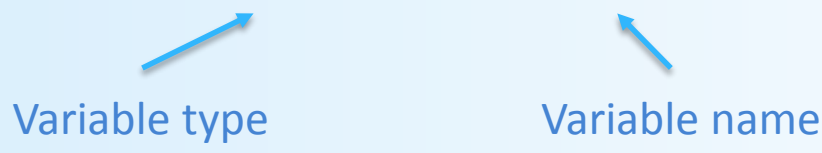

## Declaring An Output-file Stream Variable

- Ouput-file streams of are type **ofstream**
- Type **ofstream** is defined in the **fstream** library
- Again, you must use the include and using directives #include <fstream> using namespace std;
- Declare an input-file stream variable using ofstream out\_stream;

Variable type Variable name

## Connecting To A File

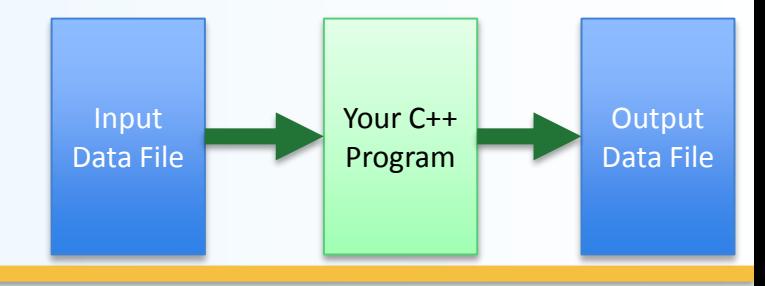

• Once a stream variable is declared,

you connect it to a file

- Connecting a stream to a file means "opening" the file
- Use the *open* function of the stream object

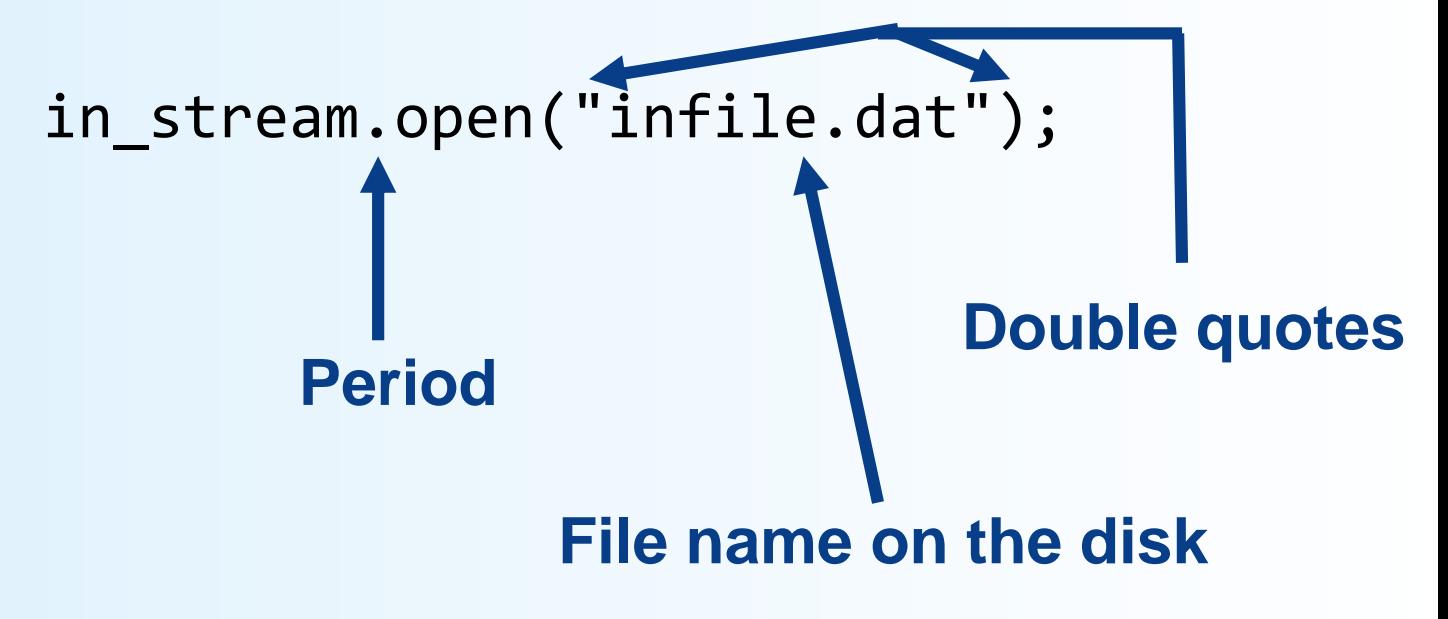

#### Using The Input Stream

• Once connected to a file, get input from the file using the extraction operator (**>>**) – Just like how you do that with **cin**

*Example:*

ifstream in stream; int one number, another number; in stream >> one number >> another number;

## Using The Output Stream

- An output-stream works similarly using the insertion operator (**<<**)
	- Just like how you do that with **cout**

*Example:* 

```
ofstream out_stream; 
out stream.open("outfile.dat");
```

```
out stream \lt\lt "one number = "
           << one_number
           << ", another number = "
           << another_number;
```
#### External File Names

An External File Name…

- Is the name of a file that the operating system uses
	- *infile.dat* and *outfile.dat* used in the previous examples
- Is the "real", on-the-disk, name for a file
- Needs to match the naming conventions on your system
	- Don't call an input \*\*text\*\* file *XYZ.jpg*, for example…
- Usually only used in the stream's open statement
	- *Example:* in\_stream.open("infile.dat");
- Once open, it is referred to with the name of the stream connected to it
	- *Example:* in\_stream >> VariableX;

## Closing a File

- After using a file, it should be closed using the .close() function
	- This *disconnects* the stream from the file
	- Close files to reduce the chance of a file being corrupted if the program terminates abnormally
- *Example:* in\_stream.close();
- It is important to close an output file if your program later needs to read input from the output file
- The system will automatically close files if you forget *as long as your program ends normally!*

## **Objects**

- An object is a variable that has functions and data associated with it
	- **in\_stream** and **out\_stream** each have a function named *open* associated with them
	- **in\_stream** and **out\_stream** use *different versions* of a function named *open* 
		- One version of open is for input files
		- A different version of open is for output files

#### Member Functions

- A *member function* is a function associated with an object
	- The *open* function is a member function of **in stream** in the previous examples
	- Likewise, a *different open* function is a member function of **out\_stream** in the previous examples
	- Same for the *close* function
- For a list of member functions for I/O stream classes, see: <http://www.cplusplus.com/reference/fstream/ifstream/> <http://www.cplusplus.com/reference/fstream/ofstream/>

## Objects and Member Function Names

- Objects of different types have different member functions
	- Some of these member functions might have the same name
- Different objects of the same type have the same member functions

#### Classes vs. Objects

- A type whose variables are objects, is a class
	- **ifstream** is the type of the **in\_stream** variable (the *object*)
	- ifstream is a *class*
	- The class of an object determines its member functions
	- Example:

ifstream in stream1, in stream2;

• in stream1.open and in\_stream2.open are the *same function* (because they are the same class) but might have *different arguments*

#### Class Member Functions

- Member functions of an object are the member functions of its class
- The class determines the member functions that an object can use
	- The class **ifstream** has an *open* function
	- Every variable (object) declared of type **ifstream** also has that *open* function

## Calling a Member Function

- Calling a member function requires specifying the object containing the function
- The calling object is separated from the member function by the dot operator

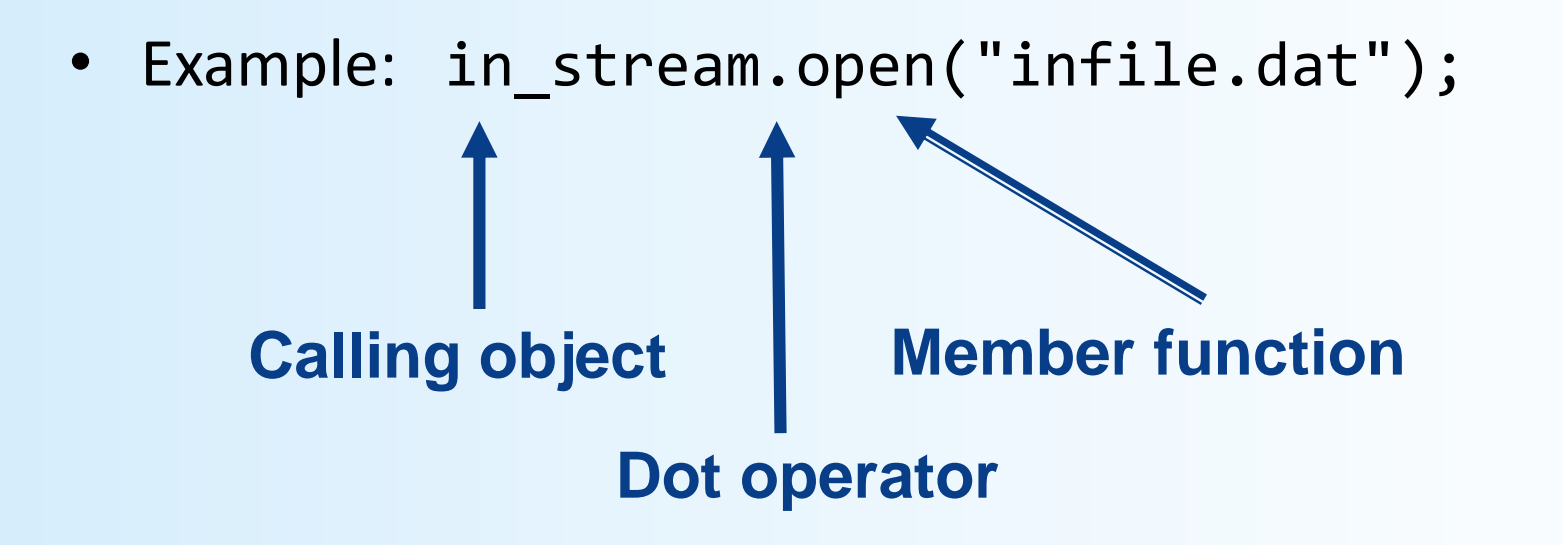

#### Member Function: Calling Syntax

• Syntax for calling a member function:

Calling\_object.Member\_Function\_Name(Argument\_list);

## Errors On Opening Files

- Opening a file can fail for several reasons
	- The file might not exist
	- The name might be typed incorrectly
	- Other reasons
- **Caution**: You may not see an error message if the call to open fails!!
	- Program execution continues!

#### Catching Stream Errors

- Member function **fail()**, can be used to test the success of a stream operation
	- fail() returns a Boolean type (true or false)
	- fail() returns true (1) if the stream operation failed

## Halting Execution

- When a stream open function fails, it is generally best to stop the program
- The function **exit**, halts a program
	- exit returns its argument to the operating system
	- exit causes program execution to stop
	- exit is NOT a member function
- Exit requires the include and using directives #include <cstdlib> using namespace std;

## Using **fail** and **exit**

• Immediately following the call to open, check that the operation was successful:

```
in_stream.open("stuff.dat");
if( in_stream.fail( ) )
 { 
          cout << "Input file opening failed.\n";
          exit(1);
  }
```
## Techniques for File I/O

When reading input from a file do not include prompts or echo the input

– The lines cout << "Enter the number: "; cin >> the\_number; cout << "The number you entered is " << the\_number;

become just one line

```
in file >> the number;
```
– The input file must contain just the data that's expected

## Appending Data

- Output examples we've given so far *create new files*
	- If the output file already contained data, that data is now lost
- To *append* new output to the end an existing file use the constant **ios::app** defined in the **iostream** library: outStream.open("important.txt", ios::app);
- If the file does not exist, a new file will be created
- Other member functions include those that return where in the output file (or input file) the next data will be
	- Helps with customizing read and writing files
	- To be used carefully!

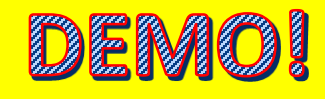

## File Names as Input

- Program users can also enter the name of a file to use for input or for output
- Program name must use a "string of characters" variable
	- You can limit the size of a string by declaring a sequence (an array) of characters
	- Declaring a variable to hold a string of characters:

char file name[16];

- file name is the name of a variable
- Brackets enclose the maximum number of characters + 1
- The variable file name contains up to 15 characters
- **Note:** Program names cannot take string type variables!
	- This is mostly for legacy reasons with older versions of C++
	- There is a work-around using the function c\_str() in the string class
		- Ignore for now…

#### TO DOs

- Homework #10 due Tuesday 11/1
- Lab #5
	- Due Friday, 10/28, at noon
- $\cdot$  Lab #6
	- Will be posted at the end of the weekend

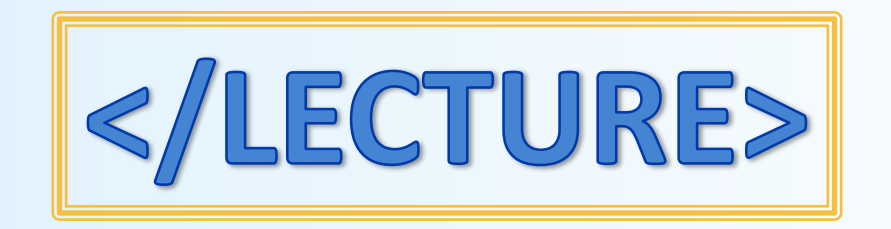